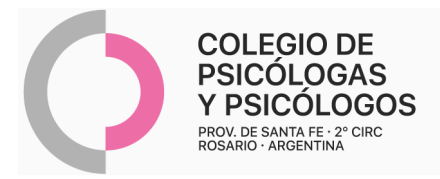

## **INSTRUCTIVO DE AUTORIZACIÓN MUTUALYF**

(Autorización por AMR N° 34 + R/P)

- **-** Autorizar de manera online a través de AMR, N° 34.
- **-** Completar en la parte inferior de la autorización de AMR.
- **-** Se pueden autorizar hasta 4 sesiones juntas por mes, 30 anuales.
- **-** Incluir fechas de sesiones al dorso, firmas de paciente.
- **- NO lleva rp**

Reconoce atención remota. Adjuntar hoja impresa del mail: enviado por el/la paciente, con el consentimiento de la practica realizada. Ante cualquier duda, se puede consultar por mail a protocolopsi2020@gmail.com

- Consentimiento vía mail: "(Nombre del/la paciente) \_\_\_, con DNI N°\_\_\_\_\_\_\_ afiliado a (nombre de la O.S.), con N° de afiliación \_\_\_\_\_, he aceptado y confirmo la realización de (1) \_\_ (práctica que corresponde) \_\_\_\_\_, con el /la Psicóloga/o

(2) \_\_\_\_\_\_\_\_\_\_\_\_, el día \_\_\_\_a las\_\_\_ horas."

## 62937/1 AUTORIZACION NRO: 00004352623 62937/1 Autorizaciones  $\boxed{\oplus}$ Convenio: MUTUALYF En Línea Prestador: Profesional: 4 Cant. Bonos Nro Bono  $\mathsf{Description}$ Urg. *<u><b>Sodigo</u>* **No** 330101 ' PSICOTERAPIAS INDIVIDUALES HIÑOS .. 4 Sin Cargo Nota: Las prestaciones marcadas con @@ estan sujetas a AUDITORIA POSTE

## **AUTORIZACIÓN AMR**